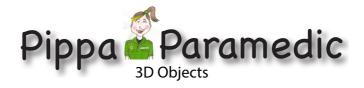

## **Crash In A Box**

Paws

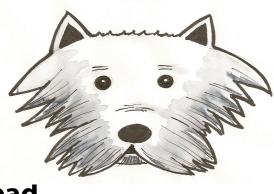

## Head

- 1. Print out this sheet.
- 2. Colour Crash's head and paws.
- 3. Cut these out carefully.
- 4. Draw or get hold of a box and colour it.
- 5. Make sure the box is a different colour than Crash's head and paws.
- 6. Paste Crash's Paws onto the box (see below) then Crash's Head.

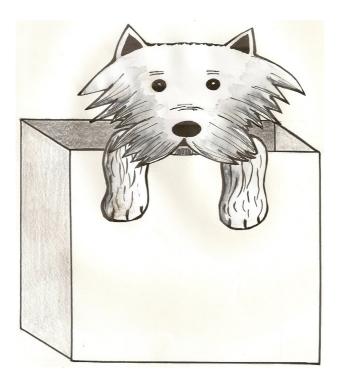